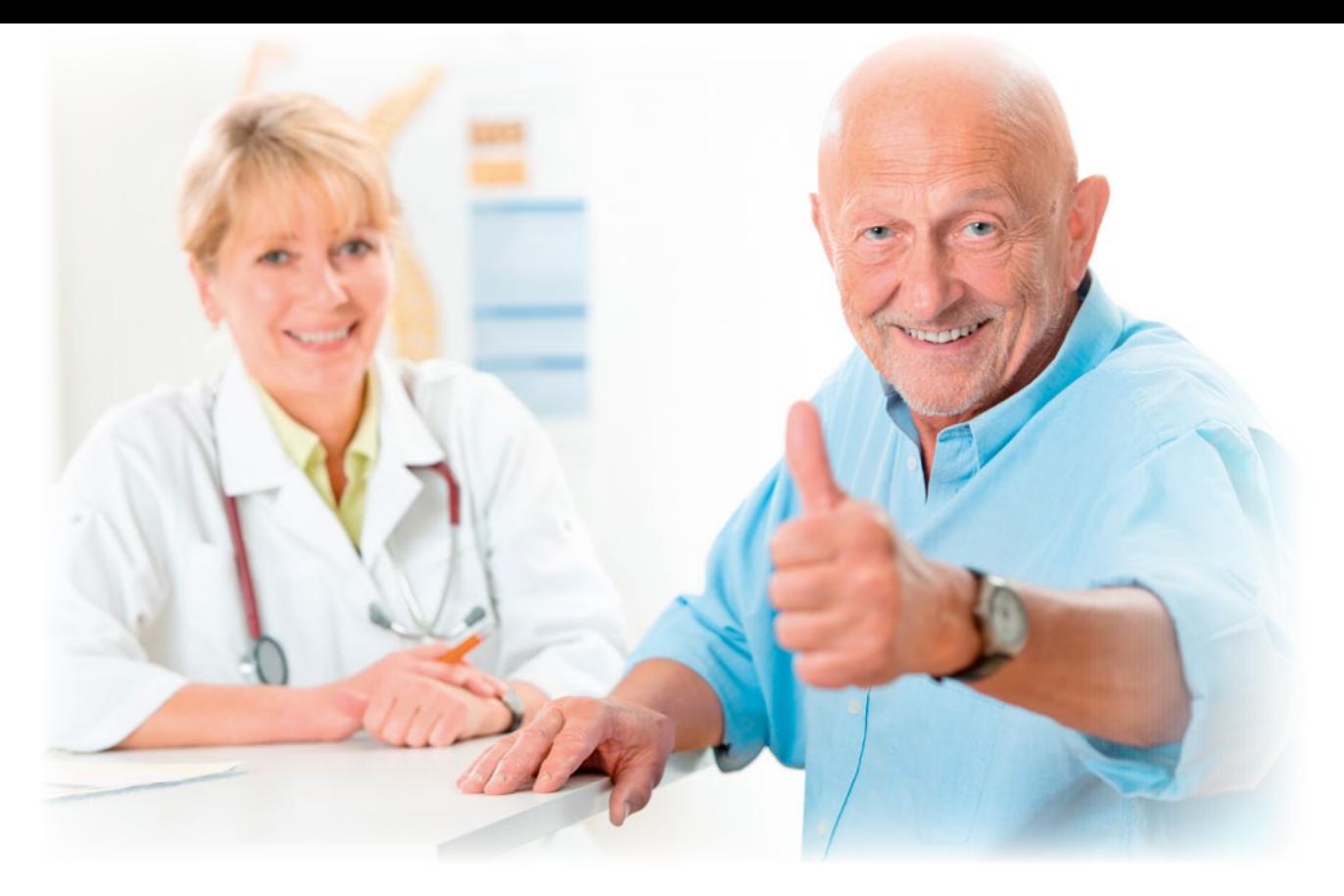

## **Kostenlose Info-Pakete**

# **Ihre Patienten sind gefragt**

**Wie zufrieden sind Ihre Patienten? Finden Sie es heraus! Das Arztbewertungsportal von AOK, BARMER GEK, TK und Weisse Liste hilft Ihnen dabei. Mit kostenlosen Infokarten und Plakaten können Sie Ihre Patienten jetzt auf das Portal aufmerksam machen.** 

**D**ass Ärzte und Zahnärzte online<br>
bewertet werden, wird immer selbstverständlicher. Mit dem Arztvergleich von AOK, BARMER GEK, TK und Weisse Liste entsteht ein Bewertungsportal neuer Qualität: Es ist kosten- und werbefrei, enthält keine bezahlten Einträge und schützt die Ärzte durch den Verzicht auf Freitextfelder vor Diffamierungen. Erst nach Erreichen einer Mindestzahl von Bewertungen pro Arzt werden die Ergebnisse veröffentlicht. Durch ein spezielles Registrierungsverfahren ist gewährleistet, dass jeder Patient einen Arzt nur ein einziges Mal bewerten kann.

Von diesem Portal kann auch Ihre Praxis profitieren: Die Ergebnisse der wissenschaftlich fundierten Befragung helfen Ihnen, sich und Ihre Praxis weiter zu verbessern. Sie erfüllen die gesetzlichen QM-

Anforderungen zur Patientenbefragung – ohne, dass Ihnen Kosten für eine eigene Befragung entstehen. Die Patienten geben über einen differenzierten Fragebogen Auskunft zu ihren Erfahrungen mit "Praxis und Personal", "Arztkommunikation", "Behandlung" und "Gesamteindruck".

## Webtipps

Die Online-Arztsuche mit den Ergebnissen ist über vier Adressen aufrufbar; es handelt sich jeweils um dasselbe Portal: AOK-Arztnavigator: www.aok.de/arztnavi BARMER GEK Arztnavi: www.barmer-gek.de/arztnavi TK Ärzteführer: www.tk.de/aerztefuehrer Weisse Liste: www.weisse-liste.de/arzt

Mit einem Info-Paket können Sie die Patienten Ihrer Praxis jetzt ganz einfach einladen, an der Befragung teilzunehmen und Ihre Praxis online zu bewerten: Bestellen Sie das kostenlose Paket mit dem Faxformular auf Seite 15 dieses Heftes. Alternativ können Sie die Materialien auch online unter www.weisse-liste.de/ patienteninfos ordern.

### **Plakat plus Aufsteller**

In dem Paket finden Sie ein Wartezimmerplakat in zwei Varianten. Sie können sich für eine Variante entscheiden, aber natürlich auch beide Plakate einsetzen. Zudem beinhaltet das Paket einen Aufsteller für den Praxisempfang und Info-Karten für Ihre Patienten – passend zu den jeweiligen Varianten des Plakats. Hängen Sie das Plakat an einer für alle Patienten gut sichtbaren Stelle auf und stecken Sie den Aufsteller für den Praxisempfang zusammen. Er dient als Träger für die Info-Karten, die Ihre Patienten über die Adresse des Arztbewertungsportals informieren. Auf der Rückseite

der Karten ist Raum für Ihren Praxisstempel vorgesehen. Zusätzlich können Sie sich unter www.weisse-liste.de/praxisbanner auch ein Banner für Ihre Praxis-Webseite herunterladen und auf Ihrer Seite einbinden.

#### **Sprechen Sie Patienten an**

Je mehr Patienten teilnehmen, desto aussagekräftiger werden die Ergebnisse – für Ihr internes Qualitätsmanagement genauso wie für Ihr Praxismarketing. Hier sind Sie als MFA besonders gefragt: Sprechen Sie die Patienten nach der Behandlung auf die Online-Befragung der Weissen Liste an und überreichen Sie ihnen die Postkarte. Weisen Sie darauf hin, dass der Online-Fragebogen unter www.weisse-liste.de/arztbewertung einfach auszufüllen ist – die Teilnehmer benötigen nur wenige Minuten. Aktuell können Versicherte der drei beteiligten Krankenkassen AOK, BARMER GEK und TK teilnehmen – und weitere Krankenkassen sollen folgen.

Die besondere Qualität des Portals wird auch von der Ärzteschaft anerkannt. Das zeigte erst kürzlich ein Gutachten des Ärztlichen Zentrums für Qualität (ÄZQ): Das Portal erfüllt 85,4 Prozent der vom

# **Die wichtigsten Fakten zur Aktion**

#### Wer steht hinter dem Projekt?

Das Portal ist ein gemeinsames Projekt der Bertelsmann Stiftung und der Dachverbände der größten Patienten- und Verbraucherorganisationen. Projektpartner der Arztsuche sind die AOK, die BARMER GEK und die Techniker Krankenkasse.

#### Wer kann an der Befragung teilnehmen?

Teilnehmen können Versicherte der beteiligten Krankenkassen, die 15 Jahre oder älter sind. Weitere Krankenkassen werden folgen. Das Portal mit den Ergebnissen kann von jedermann genutzt werden.

#### Welche Ärzte werden beurteilt?

Beurteilt werden können alle Haus- und Fachärzte, die im regelmäßigen Kontakt zu Patienten stehen. Für Kinderärzte gibt es eine spezielle Variante des Fragebogens. Zudem können Zahnärzte mit einem eigenen Fragebogen beurteilt werden.

#### Wie können die Versicherten teilnehmen?

Die Versicherten registrieren sich mit den Angaben auf ihrer Versichertenkarte unter der Webadresse ihrer jeweiligen Krankenkassen (siehe Webtipp). Anschließend können sie sich jederzeit mit selbst gewählten Zugangsdaten einloggen und an der Befragung teilnehmen.

#### Kann ich Patienteninfos nachbestellen?

Sie können unter www.weisse-liste.de/patienteninfos jederzeit Wartezimmerplakate oder Infokarten nachbestellen.

ÄZQ aufgestellten Kriterien und schneidet damit besser ab als alle anderen Arztbewertungsportale im Netz. Das ÄZQ, eine gemeinsame Einrichtung von Kassenärztlicher Bundesvereinigung und Bundesärztekammer, hatte Kriterien für gute Arztbewertungsportale definiert und insgesamt zwölf Portale begutachtet.

## **Welche Möglichkeiten haben Arztpraxen im Portal?**

In einem persönlichen Arztbereich können Ärztinnen und Ärzte kostenfrei Korrekturwünsche zu ihrem Eintrag mitteilen, Befragungsergebnisse kommentieren oder Fotos hochladen. Zudem können sie E-Mail-Benachrichtigungen über neu eingehende Beurteilungen abonnieren oder Materialien zur Information der Patienten nachbestellen. Zum persönlichen Arztbereich gelangen Sie über folgenden Weg:

- Gehen Sie auf eine der Startseiten des Portals (siehe Webtipps) und wählen Sie die "Suche nach Namen".
- Nach Eingabe des Nachnamens des Arztes und der Postleitzahl

der Praxis erscheint eine Ergebnisliste.

- Wenn Sie auf der Ergebnisliste den Namen des Arztes anklicken, gelangen Sie zu seinem Detailprofil.
- Auf der rechten Seite des Profils befindet sich der Link zum persönlichen Arztbereich.

Für einige Funktionen des Arztbereichs muss der Arzt bzw. die Ärztin sich per Fax (inklusive Bildausweis) authentifizieren. So wird zum Beispiel sichergestellt, dass ein Kommentar auch wirklich von dem jeweiligen Arzt stammt. Im persönlichen Arztbereich kann man sich das Formular für die Authentifizierung herunterladen.

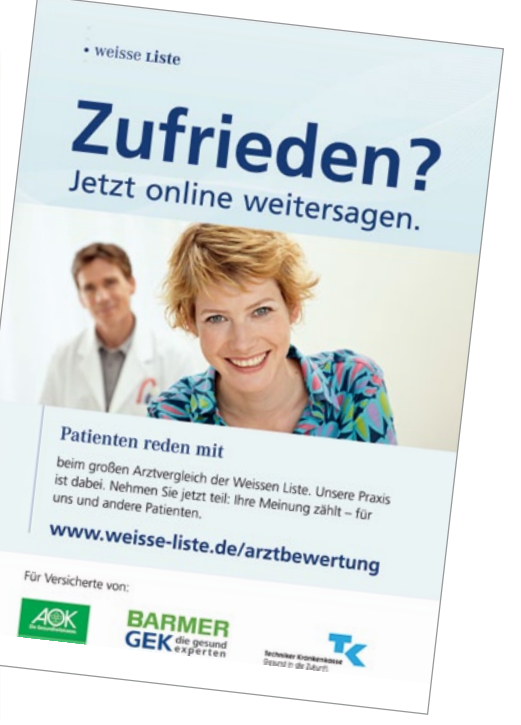